## Charging and Billing

Russ Clark November 19, 2008

## Charging and Billing in IMS

- One of the primary motivations for the use of IMS over basic SIP is the ability to "make money"
- Normally this means being able to bill for the usage of a service
- What is required to do this?
  - Identify users and the services they can access
  - Record billable activities
  - Bill them

#### Triple A

- Authentication who are you?
- Authorization are you allowed?
- Accounting how many times?
- We'll focus on the second two in our billing discussion

#### Charging and Billing Systems

- Billing focused on collecting money from the customer
- Charging the broader term describing the process. We will talk about "Charging Architectures"
- Authorization confirm that the charge-based event is allowed to proceed
- Accounting keeping track of the things to be billed for - e.g. bits, bytes, calls, minutes

#### Product Charging Models

#### I. One Time Purchase

download of a file, ringtone, game, etc.

#### 2. Counted Access

credit system for purchases - e.g. 10 songs, 100 text messages

#### 3. Time Based

• time of usage, good for 10 days

#### 4. Monthly Subscription

• flat rate

Potentially need to support various combinations of the above in a single application.

## 3GPP Charging Specs

- #TS 32.200 Charging Principles
- #TS 32.225 Charging Data Description for the IMS
- #TS 32.240 Charging Architecture and Principles
- #TS 32.250 Charging Management Circuit Switched (CS) Domain Charging
- #TS 32.251 Charging Management Packet Switched (PS) Domain Charging
- #TS 32.252 WLAN Charging
- #TS 32.260 IP Multimedia Subsystem (IMS)
   Charging
- #TS 32.270 Charging Management Multimedia Messaging Service (MMS) Charging
- #TS 32.271 Charging Management Location Services (LCS) Charging
- #TS 32.272 Push-to-talk over Cellular (PoC)
   Charging
- #TS 32.273 Charging Management Multimedia
   Broadcast and Multicast Service (MBMS) Charging

- #TS 32.274 Charging Management Short Message Service (SMS) charging
- #TS 32.295 Charging Management Charging Data Record (CDR) Transfer
- #TS 32.296 Charging Management Online Charging System (OCS): Applications and Interfaces
- #TS 32.297 Charging Management Charging Data Record (CDR) File Format and Transfer
- #TS 32.298 Charging Management Charging Data Record (CDR) Parameter Description
- #TS 32.299 Charging Management Diameter Charging Applications
- #TS 32.421 Subscriber and Equipment Trace -Trace Concepts and Requirements

#### IMS Charging (3GPP)

#### Offline Charging

- Record call data, add to billing records
- Primarily a logging function
  - CDR Charging Data Records

#### Online Charging

- also known as credit based charging
- per-transaction and pre-paid services
- must be able to deny service if no credit is available
- Real-time constraints

#### Offline Charging Architecture

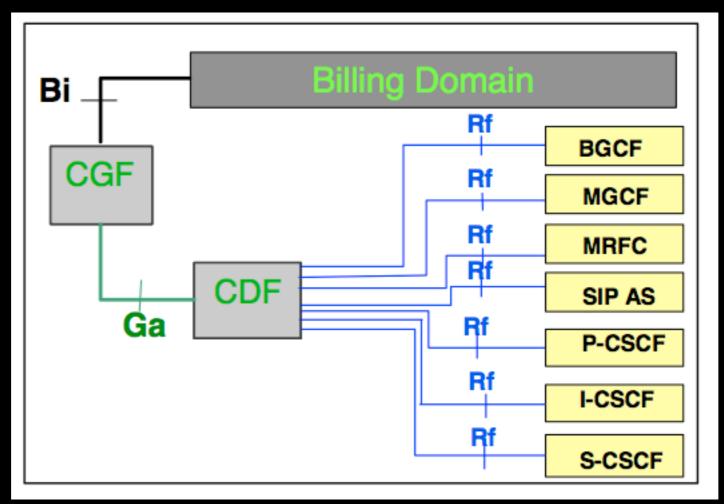

- CGF Charging Gateway Function
- CDF Charging Data Function
- CCF Charge Collection Function -CGF+CDF

- Rf Diameter Charge Data Request/ Response
- Bi CDR Charging Data Records

## Online Charging Architecture

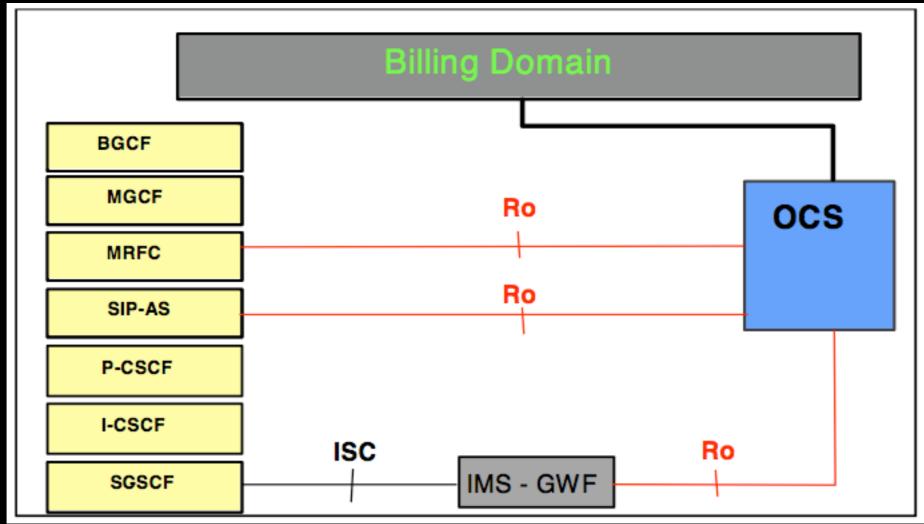

- OCS Online Charging System
- Ro Diameter Debit and Reserve Units Request/Response
- MRFC Media Resource Function Controller

#### SIP Headers

## Two SIP headers for charging related functions, defined in RFC 3455, inserted by P-CSCF

P-Charging-Vector - globally unique id for charging related to this session

P-Charging-Vector: icid-value= 1234bc9876e; icid-generated-at= 192.0.6.8; orig-ioi=home 1.net; term-ioi=home 2.net

icid - IMS charging identifier ioi - Inter-Operator Identifier

P-Charging-Function-Address - which CCF is being used

P-Charging-Function-Addresses: ccf=192.1.1.1; ccf=192.1.1.2

#### Offline Example - Start

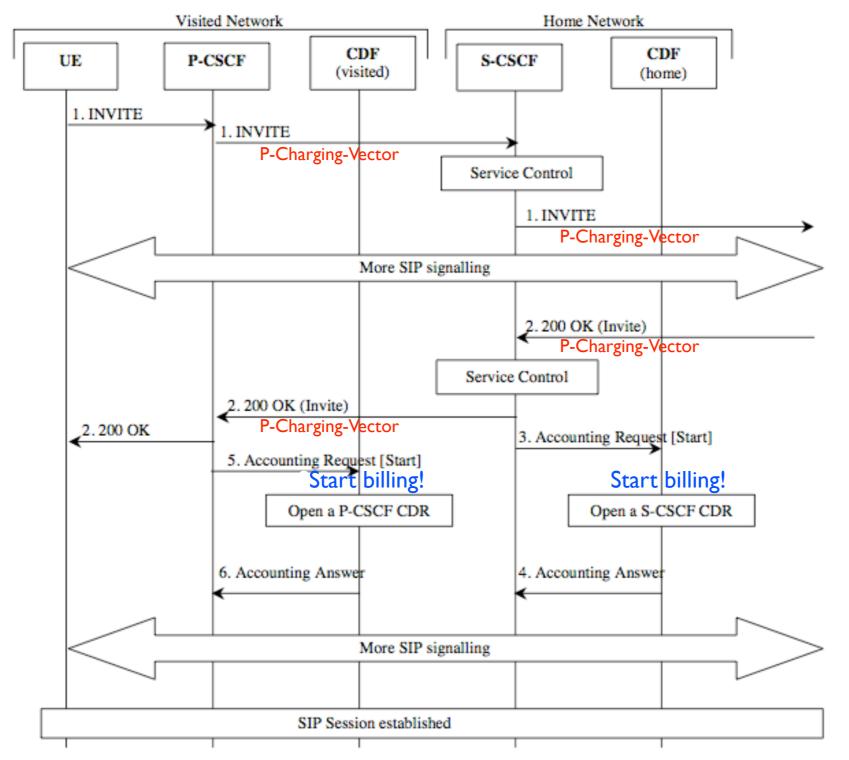

Figure: Message Sequence Chart for Session Establishment (Mobile Origination)

## Offline Example - Modify

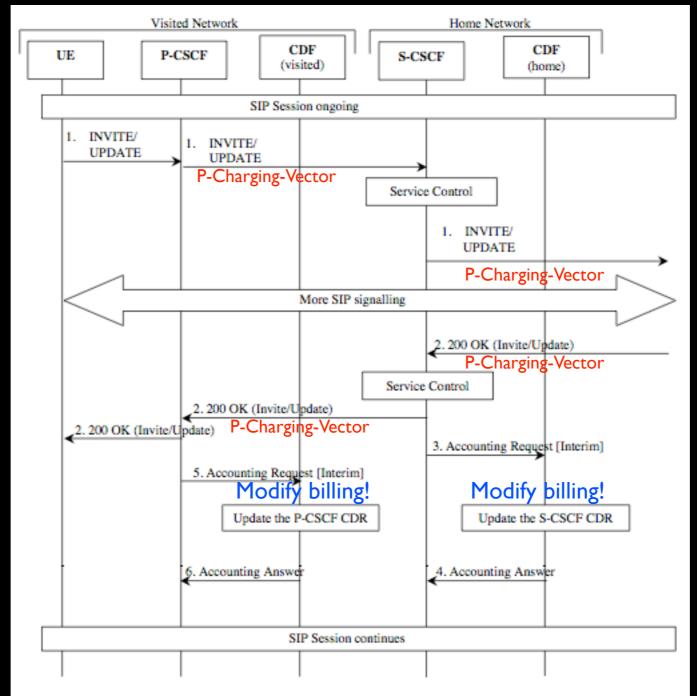

Figure: Message Sequence Chart for Media Modification

#### Offline Example - End Session

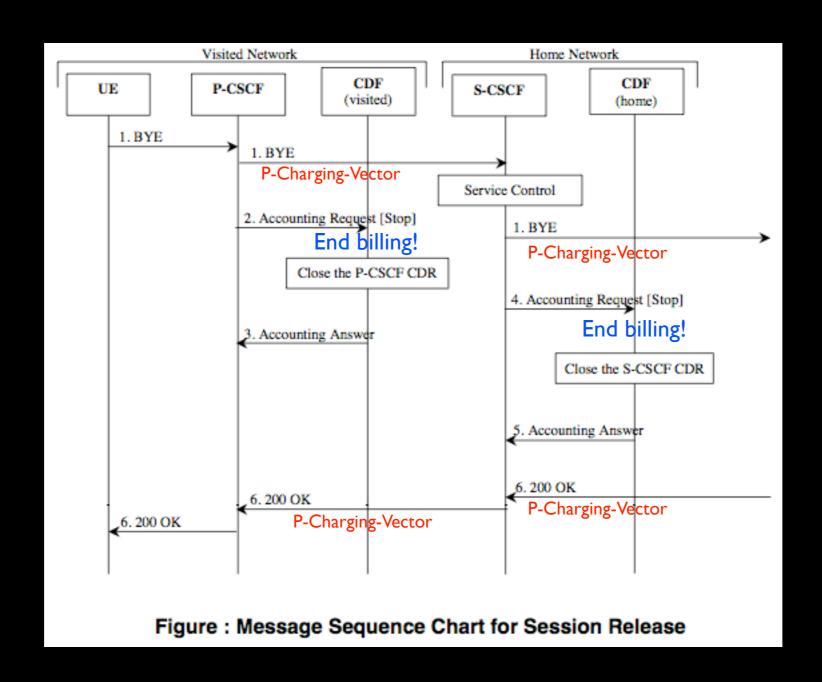

# Offline Multiparty Call

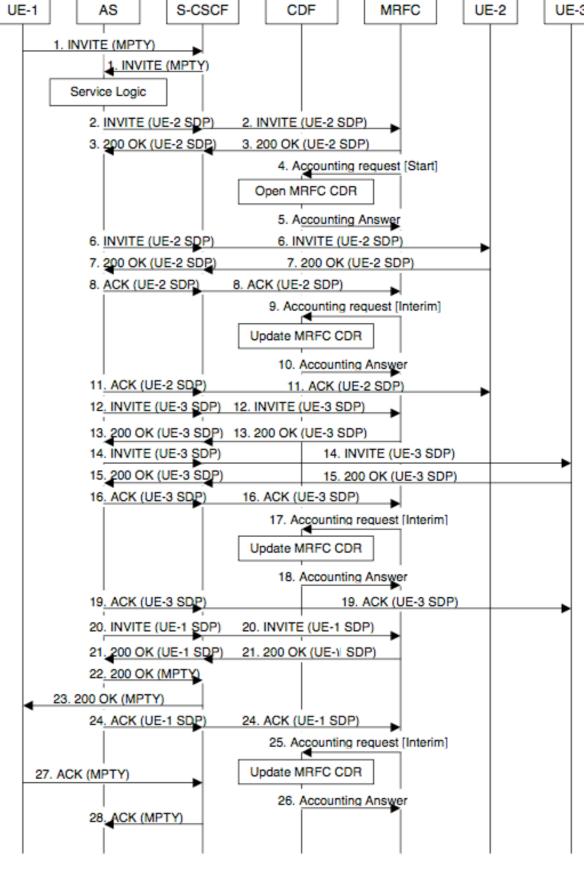

Figure: Message Sequence Chart for Multi-Party Call Establishment in MRFC

#### Online Example - Start

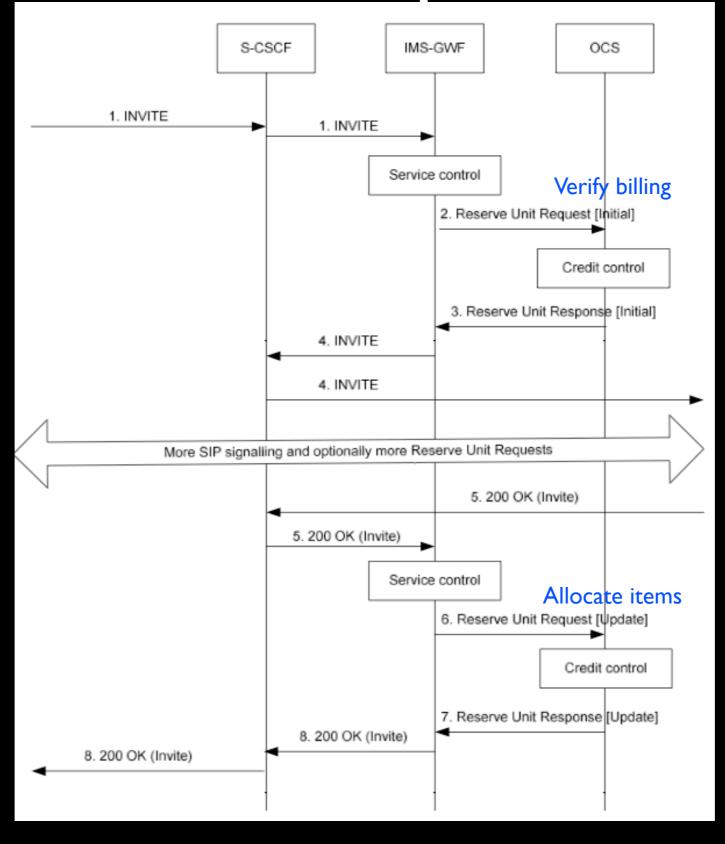

## Online Example - Denied

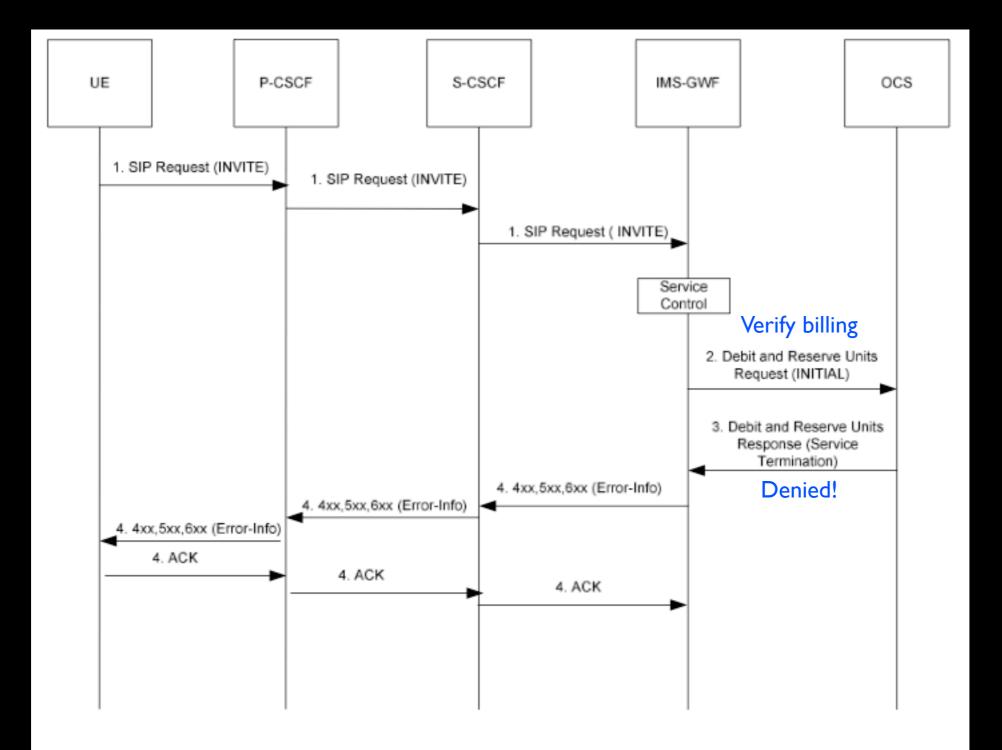

Figure B.1.1 : Service Termination triggered by an initial SIP Request

## Online Example - Modify

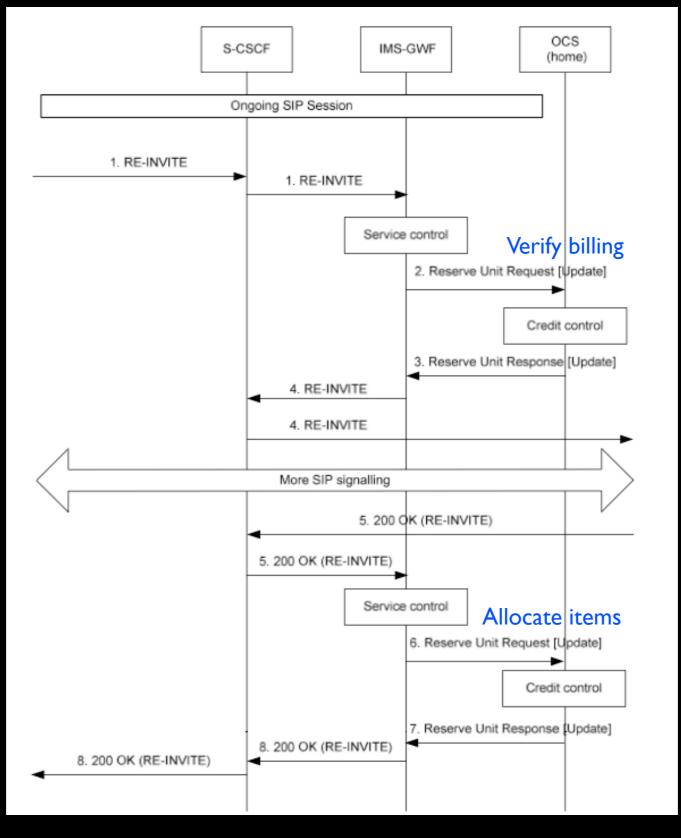

#### Online Example - Termination

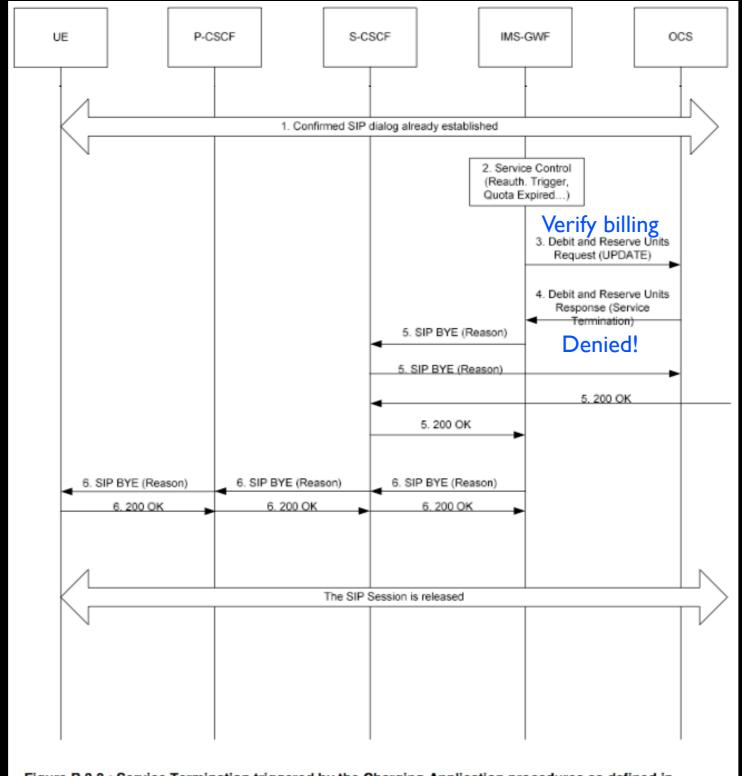

Figure B.3.3 : Service Termination triggered by the Charging Application procedures as defined in TS 32.299 [50] within a confirmed SIP dialog

#### Online Example - End

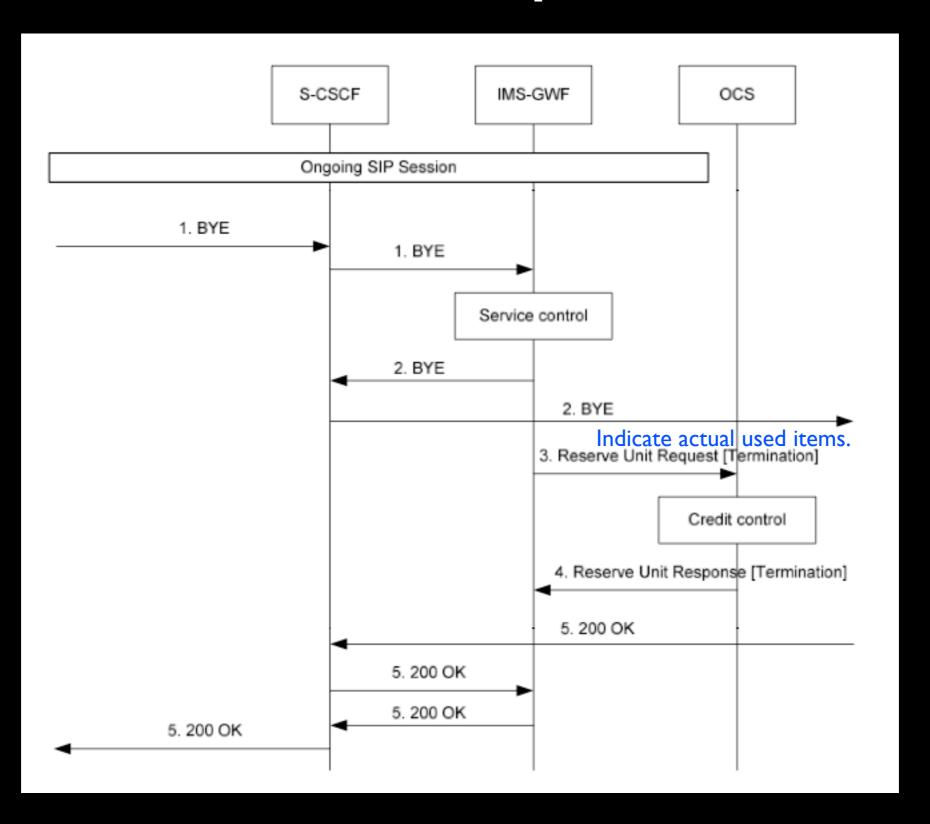